## Package 'PBSddesolve'

September 20, 2016

**Version** 1.12.2

Date 2016-09-20

Title Solver for Delay Differential Equations

Author Alex Couture-Beil [aut], Jon T. Schnute [aut], Rowan Haigh [aut, cre], Simon N. Wood [aut], Benjamin J. Cairns [aut], Nicholas Boers [ctb]

Maintainer Rowan Haigh <rowan.haigh@dfo-mpo.gc.ca>

Copyright 2007-2016, Fisheries and Oceans Canada

**Depends**  $R (= 2.15.0)$ 

Suggests PBSmodelling

NeedsCompilation yes

Description Routines for solving systems of delay differential equations by interfacing numerical routines written by Simon N. Wood , with contributions by Benjamin J. Cairns. These numerical routines first appeared in Simon Wood's 'solv95' program. This package includes a vignette and a complete user's guide. 'PBSddesolve' originally appeared on CRAN under the name 'ddesolve'. That version is no longer supported. The current name emphasizes a close association with other PBS packages, particularly 'PBSmodelling'.

License GPL  $(>= 2)$ 

URL <https://github.com/pbs-software/pbs-ddesolve>

Repository CRAN

Date/Publication 2016-09-20 22:20:50

### R topics documented:

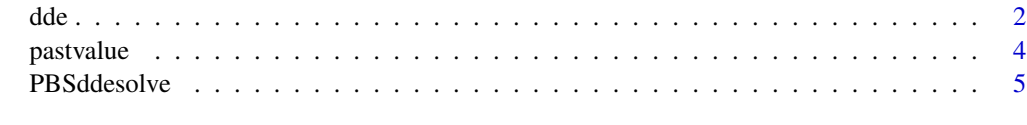

**Index** [6](#page-5-0) **6** 

#### <span id="page-1-1"></span><span id="page-1-0"></span>Description

A solver for systems of delay differential equations based on numerical routines from Simon Wood's *solv95* program. This solver is also capable of solving systems of ordinary differential equations.

Please see the included demos for examples of how to use dde.

To view available demos run demo(package="PBSddesolve"). The supplied demos require that the R package PBSmodelling be installed.

#### Usage

dde(y, times, func, parms=NULL, switchfunc=NULL, mapfunc=NULL, tol=1e-08, dt=0.1, hbsize=10000)

#### Arguments

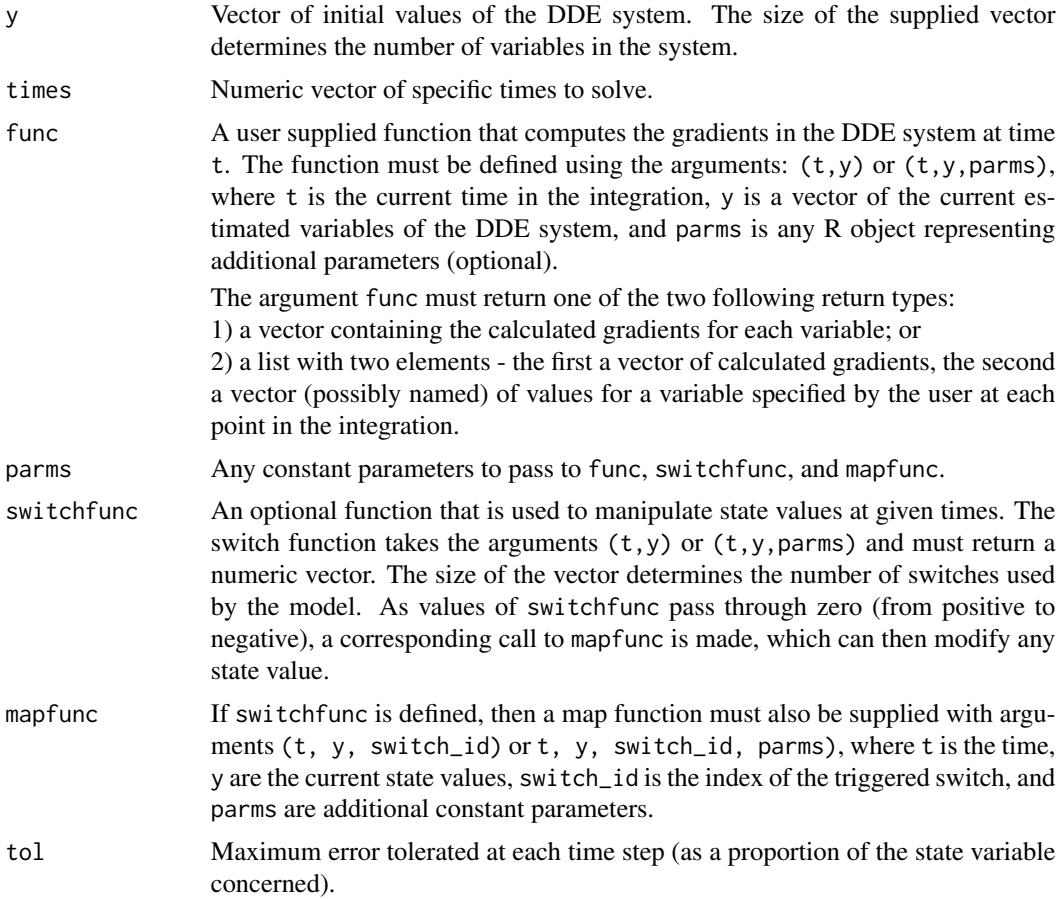

<span id="page-2-0"></span>dde 3

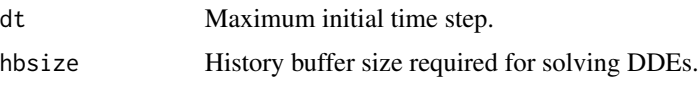

#### Details

The user supplied function func can access past values (lags) of y by calling the [pastvalue](#page-3-1) function. Past gradients are accessible by the [pastgradient](#page-3-2) function. These functions can only be called from func and can only be passed values of t greater or equal to the start time, but less than the current time of the integration point. For example, calling pastvalue $(t)$  is not allowed, since these values are the current values which are passed in as y.

#### Value

A data frame with one column for t, a column for every variable in the system, and a column for every additional value that may (or may not) have been returned by func in the second element of the list.

If the initial y values parameter was named, then the solved values column will use the same names. Otherwise y1, y2, ... will be used.

If func returned a list, with a named vector as the second element, then those names will be used as the column names. If the vector was not named, then extra1, extra2, ... will be used.

#### See Also

[pastvalue](#page-3-1)

#### Examples

```
##################################################
# This is just a single example of using dde.
# For more examples see demo(package="PBSddesolve")
# the demos require the package PBSmodelling
##################################################
require(PBSddesolve)
local(env=.PBSddeEnv, expr={
 #create a func to return dde gradient
 yprime <- function(t,y,parms) {
    if (t < parms$tau)
     lag <- parms$initial
    else
     lag <- pastvalue(t - parms$tau)
   y1 \le - parms$a * y[1] - (y[1]^3/3) + parms$m * (lag[1] - y[1])
   y2 \le y[1] - y[2]return(c(y1,y2))}
 #define initial values and parameters
 yinit \leq c(1,1)parms <- list(tau=3, a=2, m=-10, initial=yinit)
```
#### <span id="page-3-0"></span>4 pastvalue

```
# solve the dde system
 yout <- dde(y=yinit,times=seq(0,30,0.1),func=yprime,parms=parms)
 # and display the results
 plot(yout$time, yout$y1, type="l", col="red", xlab="t", ylab="y",
   ylim=c(min(yout$y1, yout$y2), max(yout$y1, yout$y2)))
 lines(yout$time, yout$y2, col="blue")
 legend("topleft", legend = c("y1", "y2"),lwd=2, lty = 1,
    xjust = 1, yjust = 1, col = c("red", "blue")})
```
<span id="page-3-1"></span>pastvalue *Retrieve Past Values (lags) During Gradient Calculation*

#### <span id="page-3-2"></span>Description

These routines provides access to variable history at lagged times. The lagged time  $t$  must not be less than  $t_0$ , nor should it be greater than the current time of gradient calculation. The routine cannot be directly called by a user, and will only work during the integration process as triggered by the dde routine.

#### Usage

```
pastvalue(t)
pastgradient(t)
```
#### Arguments

t Access history at time t.

#### Value

Vector of variable history at time t.

#### See Also

[dde](#page-1-1)

<span id="page-4-0"></span>

#### Description

A solver for systems of delay differential equations based on numerical routines from Simon Wood's solv95 program. This solver is also capable of solving systems of ordinary differential equations.

#### Details

Please see the user guide PBSddesolve-UG.pdf, located in R's library directory ./library/PBSddesolve/doc, for a comprehensive overview.

#### Author(s)

Alex Couture-Beil <alex@mofo.ca> Jon T. Schnute <schnutej-dfo@shaw.ca> Rowan Haigh <rowan.haigh@dfo-mpo.gc.ca> Maintainer: Rowan Haigh <rowan.haigh@dfo-mpo.gc.ca>

#### References

Wood, S.N. (1999) Solv95: a numerical solver for systems of delay differential equations with switches. Saint Andrews, UK. 10 pp.

#### See Also

[dde](#page-1-1)

# <span id="page-5-0"></span>Index

∗Topic math dde, [2](#page-1-0) pastvalue, [4](#page-3-0) ∗Topic package PBSddesolve, [5](#page-4-0)

dde, [2,](#page-1-0) *[4,](#page-3-0) [5](#page-4-0)*

pastgradient, *[3](#page-2-0)* pastgradient *(*pastvalue*)*, [4](#page-3-0) pastvalue, *[3](#page-2-0)*, [4](#page-3-0) PBSddesolve, [5](#page-4-0) PBSddesolve-package *(*PBSddesolve*)*, [5](#page-4-0)